## **Datenblatt**

WirmachenDruck Sie sparen, wir drucken!

**Geschenkpapier** DIN B1 hoch

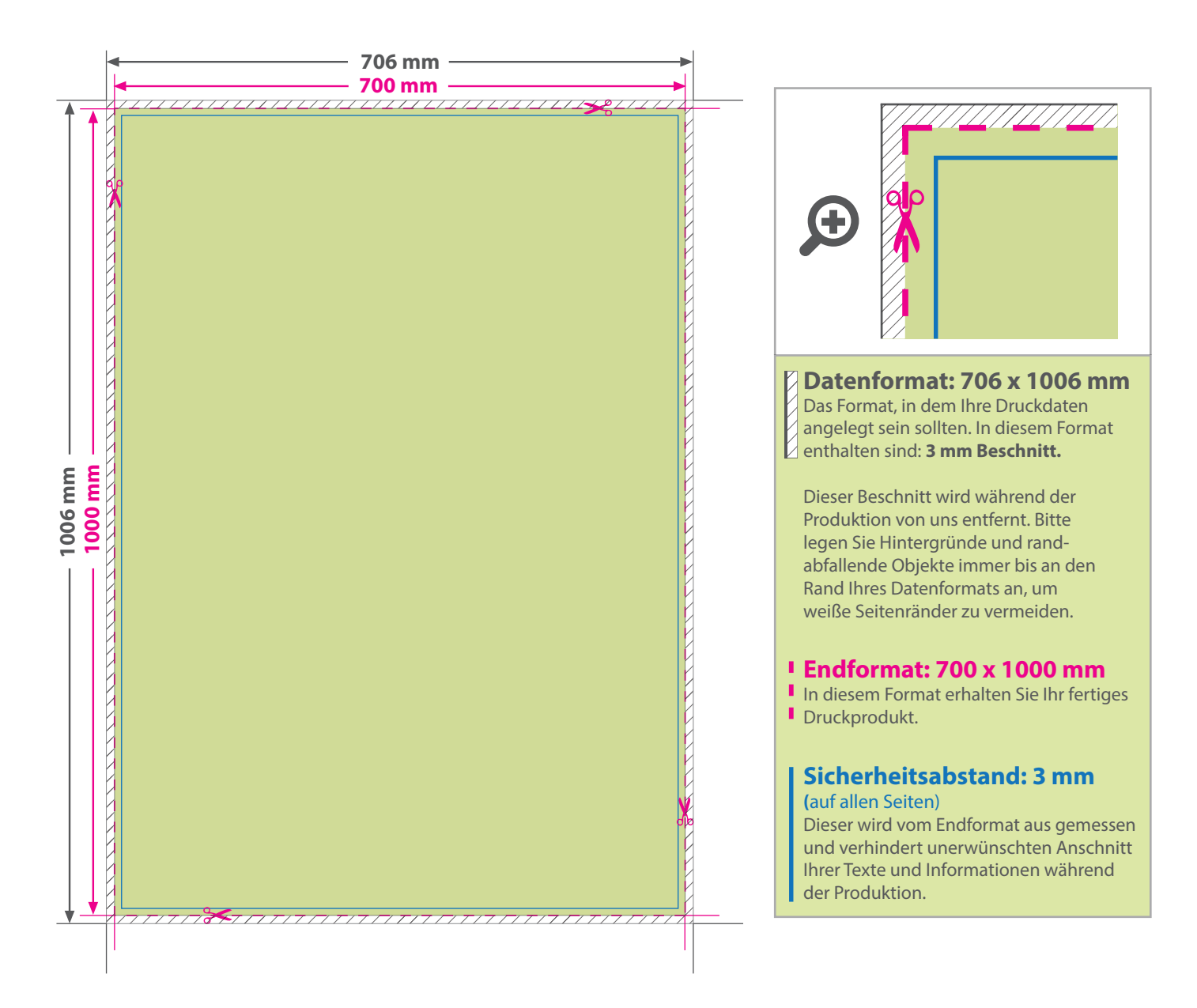

## 5 Tipps zur fehlerfreien Gestaltung Ihrer Druckdaten

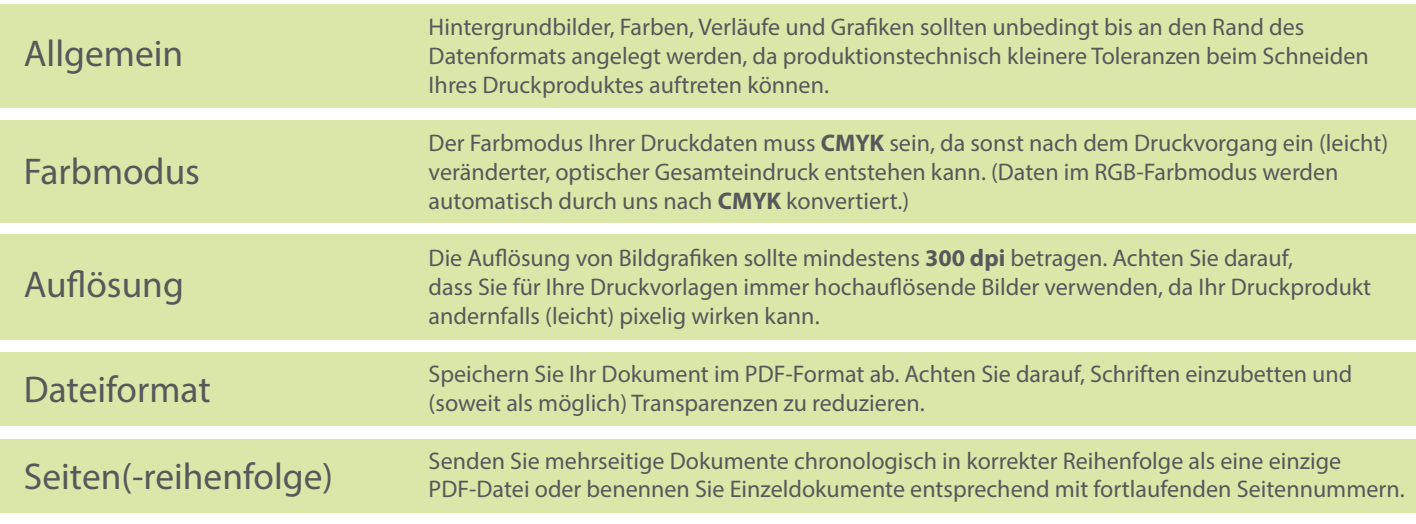